# Package 'CoreGx'

March 30, 2021

Type Package

Title Classes and Functions to Serve as the Basis for Other 'Gx' Packages

Version 1.2.0

Date 2020-10-23

Description A collection of functions and classes which serve as the foundation for our lab's suite of R packages, such as 'PharmacoGx' and 'RadioGx'. This package was created to abstract shared functionality from other lab package releases to increase ease of maintainability and reduce code repetition in current and future 'Gx' suite programs. Major features include a 'CoreSet' class, from which 'RadioSet' and 'PharmacoSet' are derived, along with get and set methods for each respective slot. Additional functions related to fitting and plotting dose response curves, quantifying statistical correlation and calculating area under the curve (AUC) or survival fraction (SF) are included. For more details please see the included documentation, as well as:

Smirnov, P., Safikhani, Z., El-Hachem, N., Wang, D., She, A., Olsen, C., Freeman, M., Selby, H., Gendoo, D., Grossman, P., Beck, A., Aerts, H., Lupien, M., Goldenberg, A. (2015) <doi:10.1093/bioinformatics/btv723>. Manem, V., Labie, M., Smirnov, P., Kofia, V., Freeman, M., Koritzinksy, M., Abazeed, M., Haibe-Kains, B., Bratman, S. (2018) <doi:10.1101/449793>.

VignetteBuilder knitr

VignetteEngine knitr::rmarkdown

biocViews Software, Pharmacogenomics, Classification, Survival

Encoding UTF-8

LazyData true

**Depends**  $R$  ( $> = 4.0$ )

Imports Biobase, S4Vectors, SummarizedExperiment, piano, BiocParallel, BiocGenerics, methods, stats, utils, graphics, grDevices, lsa, data.table, crayon

Suggests pander, BiocStyle, rmarkdown, knitr, formatR, testthat

License GPL-3

RoxygenNote 7.1.1

Collate 'adaptiveMatthewCor.R' 'allGenerics.R' 'callingWaterfall.R' 'class-LongTable.R' 'class-CoreSet.R' 'connectivityScore.R'

'cosinePerm.R' 'datasets.R' 'globals.R' 'gwc.R' 'matthewCor.R' 'methods-\$.R' 'methods-[.R' 'methods-[[.R' 'methods-annotation.R' 'methods-assay.R' 'methods-assayNames.R' 'methods-assays.R' 'methods-buildLongTable.R' 'methods-cellInfo.R' 'methods-cellNames.R' 'methods-coerce.R' 'methods-colData.R' 'methods-curation.R' 'methods-datasetType.R' 'methods-dateCreated.R' 'methods-dim.R' 'methods-dimnames.R' 'methods-drugSensitivitySig.R' 'methods-fNames-methods.R' 'methods-featureInfo.R' 'methods-getIntern.R' 'methods-intersect.R' 'methods-mDataNames.R' 'methods-metadata.R' 'methods-molecularProfiles.R' 'methods-molecularProfilesSlot.R' 'methods-name.R' 'methods-pertNumber.R' 'methods-phenoInfo.R' 'methods-reindex.R' 'methods-rowData.R' 'methods-sensNumber.R' 'methods-sensitivityInfo.R' 'methods-sensitivityMeasures.R' 'methods-sensitivityProfiles.R' 'methods-sensitivityRaw-methods.R' 'methods-sensitivitySlot-methods.R' 'methods-subset.R' 'methods-subsetTo.R' 'utilities.R'

git\_url https://git.bioconductor.org/packages/CoreGx

```
git_branch RELEASE_3_12
```
git\_last\_commit e2021c4

git\_last\_commit\_date 2020-10-27

Date/Publication 2021-03-29

Author Petr Smirnov [aut],

Ian Smith [aut],

Christopher Eeles [aut], Benjamin Haibe-Kains [aut, cre]

Maintainer Benjamin Haibe-Kains <br/>benjamin.haibe.kains@utoronto.ca>

## R topics documented:

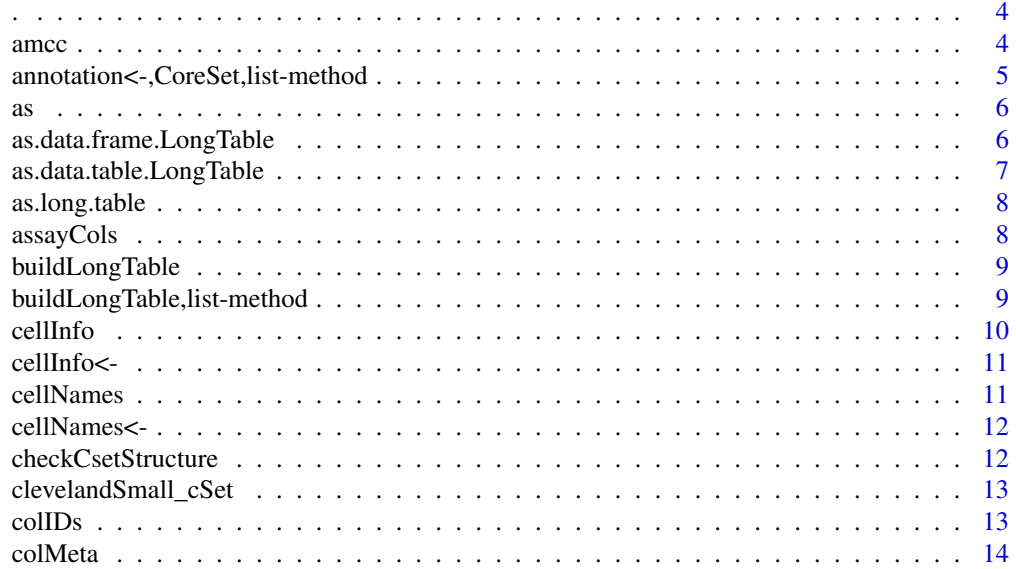

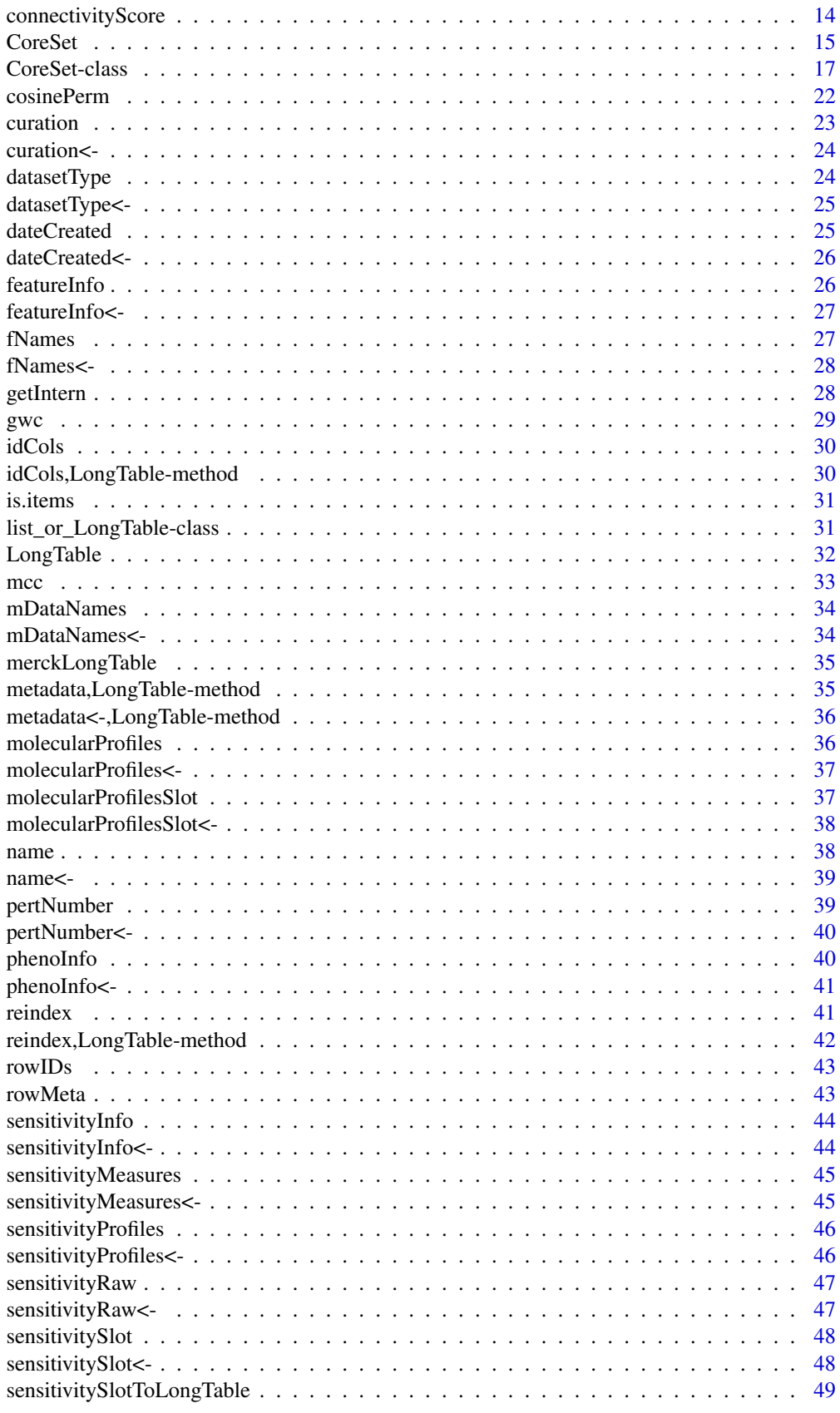

<span id="page-3-0"></span>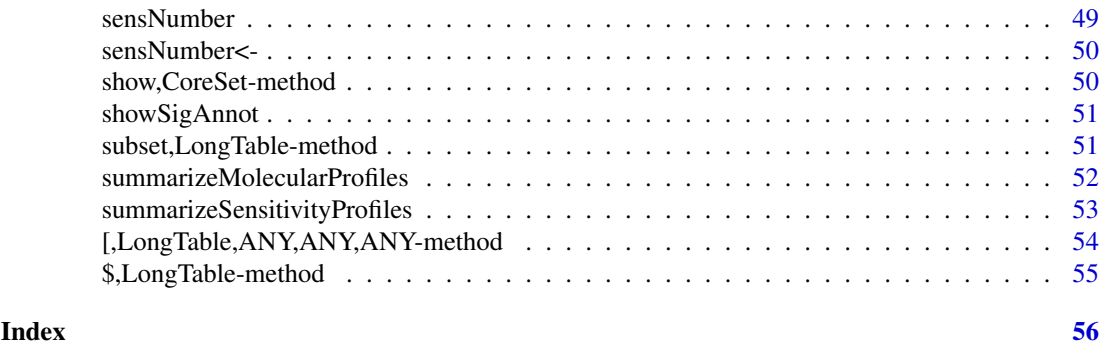

. *Convenience function for converting R code to a call*

#### Description

This is used to pass through unevaluated R expressions into subset and '[', where they will be evaluated in the correct context.

### Usage

 $\cdot$ ...

#### Arguments

... ['parilist'] One or more R expressions to convert to calls.

#### Value

'call' An R call object containing the quoted expression.

#### Examples

.(cell\_line1 == 'A2058')

amcc *Calculate an Adaptive Matthews Correlation Coefficient*

#### Description

This function calculates an Adaptive Matthews Correlation Coefficient (AMCC) for two vectors of values of the same length. It assumes the entries in the two vectors are paired. The Adaptive Matthews Correlation Coefficient for two vectors of values is defined as the Maximum Matthews Coefficient over all possible binary splits of the ranks of the two vectors. In this way, it calculates the best possible agreement of a binary classifier on the two vectors of data. If the AMCC is low, then it is impossible to find any binary classification of the two vectors with a high degree of concordance.

### Usage

```
\text{amcc}(x, y, step. \text{prot} = 0, \text{min.cat} = 3, \text{nperm} = 1000, \text{nthread} = 1, ...)
```
### <span id="page-4-0"></span>Arguments

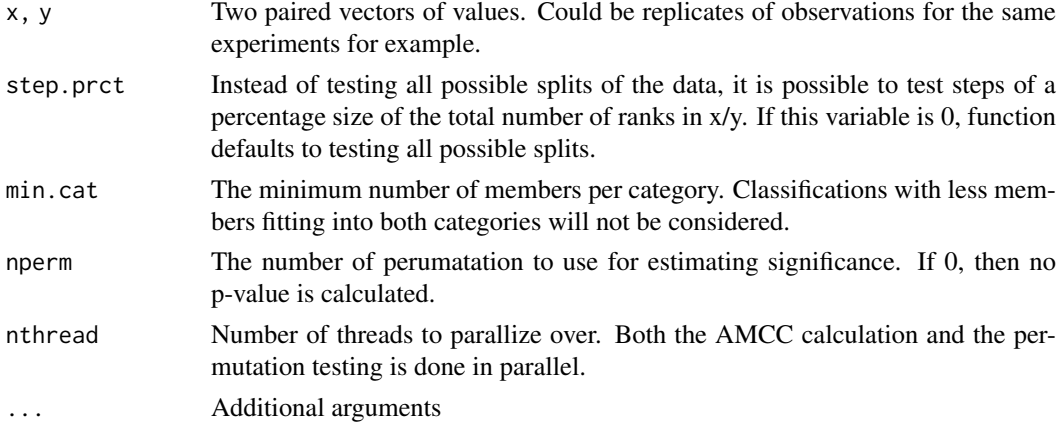

### Value

Returns a list with two elements. \$amcc contains the highest 'mcc' value over all the splits, the p value, as well as the rank at which the split was done.

#### Examples

 $x \leftarrow c(1, 2, 3, 4, 5, 6, 7)$  $y \leftarrow c(1, 3, 5, 4, 2, 7, 6)$ amcc(x,y, min.cat=2)

annotation<-,CoreSet,list-method *annotation<- Slot Setter*

### Description

annotation<- Slot Setter

### Usage

```
## S4 replacement method for signature 'CoreSet,list'
annotation(object) <- value
```
#### Arguments

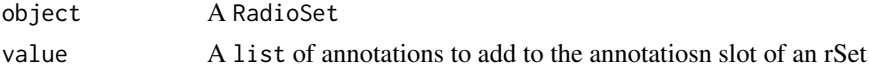

#### Value

A copy of the CoreSet with the updated annotation slot

#### Functions

• annotation<-, CoreSet, list-method: Update the annotation slot of a tSet

#### Examples

annotation(clevelandSmall\_cSet) <- annotation(clevelandSmall\_cSet)

as *LongTable to data.table conversion*

#### Description

Coerce a LongTable into a 'data.table'.

Currently only supports coercing to data.table or data.frame

Coerce a data.table with the proper configuration attributes back to a LongTable

#### Arguments

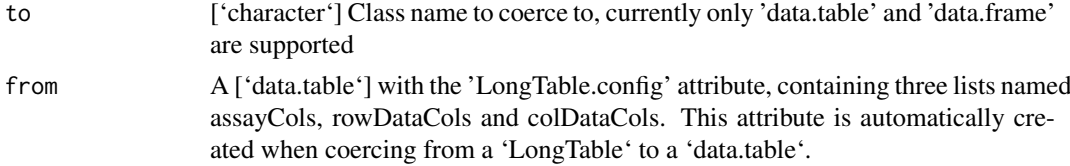

### Value

A ['data.table'] with the data from a LongTable.

['data.table'] containing the data from the LongTable, with the 'LongTable.config' attribute containg the metadata needed to reverse the coercing operation.

['LongTable'] object configured with the LongTable.config

#### Examples

```
as(merckLongTable, 'data.table')
dataTable <- as(merckLongTable, 'data.table')
print(attr(dataTable, 'LongTable.config')) # Method doesn't work without this
as(dataTable, 'LongTable')
```
as.data.frame.LongTable

*Coerce a LongTable to a data.frame*

### Description

S3 version of coerce method fro convenience.

#### Usage

```
## S3 method for class 'LongTable'
as.data.frame(x, row.names, optional = TRUE, ...)
```
<span id="page-5-0"></span>

#### <span id="page-6-0"></span>Arguments

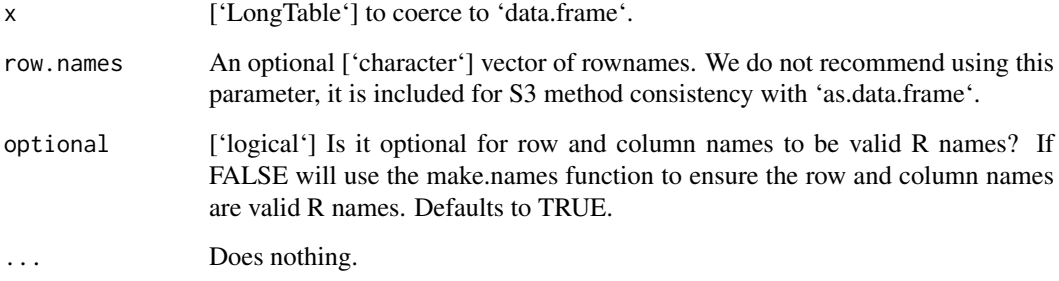

#### Value

'data.frame' containing the data from the LongTable, with the 'LongTable.config' attribute containg the metadata needed to reverse the coercion operation.

#### Examples

```
as(merckLongTable, 'data.frame')
```
as.data.table.LongTable

*Coerce a LongTable into a 'data.table'*

#### Description

S<sub>3</sub> version of coerce method for convenience.

#### Usage

```
## S3 method for class 'LongTable'
as.data.table(x)
```
#### Arguments

x ['LongTable'] to coerce to a 'data.table'

### Value

A ['data.table'] containing the data from the LongTable, as well as the 'LongTable.config' attribute which contains the data needed to reverse the coercion.

<span id="page-7-0"></span>

Coerce a data.table with the proper configuration attributes back to a LongTable

### Usage

as.long.table(x)

#### Arguments

x A ['data.frame'] with the 'LongTable.config' attribute, containing three lists named assayCols, rowDataCols and colDataCols. This attribute is automatically created when coercing from a LongTable to a data.table.

#### Value

'LongTable' object configured with the LongTable.config

### Examples

```
dataTable <- as(merckLongTable, 'data.table')
print(attr(dataTable, 'LongTable.config')) # Method doesn't work without this
as.long.table(dataTable)
```
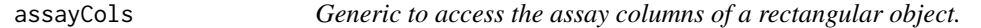

### Description

Generic to access the assay columns of a rectangular object.

### Usage

```
assayCols(object, ...)
```
#### Arguments

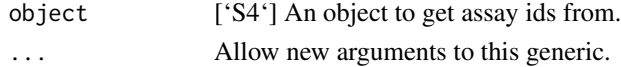

#### Value

Depends on the implemented method.

#### Examples

<span id="page-8-0"></span>buildLongTable *Build a LongTable object*

### Description

Build a LongTable object

#### Usage

buildLongTable(from, ...)

#### Arguments

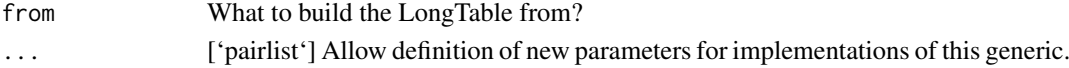

### Value

Depends on the implemented method

### Examples

print("Generics shouldn't need examples?")

buildLongTable,list-method

*LongTable build method from list*

#### Description

LongTable build method from list

### Usage

```
## S4 method for signature 'list'
buildLongTable(from, rowDataCols, colDataCols, assayCols)
```
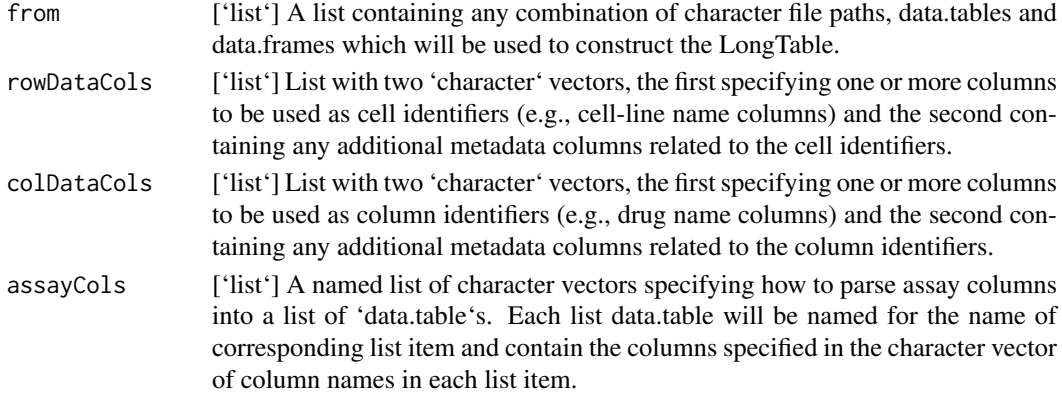

#### Value

A ['LongTable'] object constructed with the data in 'from'.

#### Functions

• buildLongTable, list-method: a LongTable object from a list containing file paths, data.frames and data.tables.

#### Examples

```
assayList <- assays(merckLongTable, withDimnames=TRUE)
rowDataCols <- list(rowIDs(merckLongTable))
colDataCols <- list(colIDs(merckLongTable), colMeta(merckLongTable))
assayCols <- assayCols(merckLongTable)
longTable <- buildLongTable(from=assayList, rowDataCols, colDataCols, assayCols)
```
cellInfo *cellInfo Getter*

#### Description

Get cell line information from a PharmacoSet object

#### Usage

cellInfo(object, ...)

#### Arguments

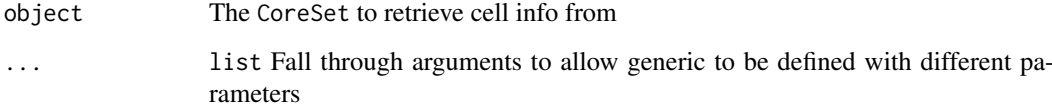

#### Value

a data.frame with the cell annotations

#### Examples

cellInf <- cellInfo(clevelandSmall\_cSet)

<span id="page-9-0"></span>

<span id="page-10-0"></span>cellInfo<- *cellInfo<- Generic*

### Description

Generic for cellInfo replace method

### Usage

```
cellInfo(object) <- value
```
#### Arguments

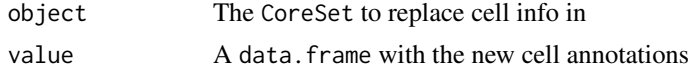

### Value

Updated CoreSet

### Examples

cellInfo(clevelandSmall\_cSet) <- cellInfo(clevelandSmall\_cSet)

cellNames *cellNames Generic*

### Description

A generic for the cellNames method

### Usage

```
cellNames(object, ...)
```
### Arguments

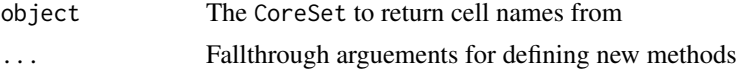

### Value

A vector of the cell names used in the CoreSet

### Examples

cellNames(clevelandSmall\_cSet)

<span id="page-11-0"></span>

A generic for the cellNames replacement method

### Usage

```
cellNames(object, ...) <- value
```
#### Arguments

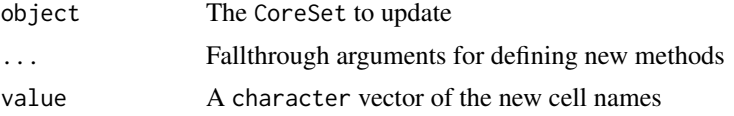

### Value

Updated CoreSet

### Examples

cellNames(clevelandSmall\_cSet) <- cellNames(clevelandSmall\_cSet)

checkCsetStructure *A function to verify the structure of a CoreSet*

### Description

This function checks the structure of a PharamcoSet, ensuring that the correct annotations are in place and all the required slots are filled so that matching of cells and drugs can be properly done across different types of data and with other studies.

#### Usage

```
checkCsetStructure(cSet, plotDist = FALSE, result.dir = ".")
```
### Arguments

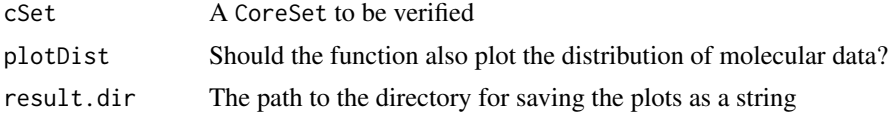

### Value

Prints out messages whenever describing the errors found in the structure of the cSet object passed in.

#### <span id="page-12-0"></span>clevelandSmall\_cSet 13

#### Examples

checkCsetStructure(clevelandSmall\_cSet)

clevelandSmall\_cSet *Cleaveland\_mut RadioSet subsetted and cast as CoreSet*

#### Description

This dataset is just a dummy object derived from the Cleveland\_mut RadioSet in the RadioGx R package. It's contents should not be interpreted and it is only present to test the functions in this package and provide examples

#### Usage

```
data(clevelandSmall_cSet)
```
#### Format

CoreSet object

#### References

Lamb et al. The Connectivity Map: using gene-expression signatures to connect small molecules, genes, and disease. Science, 2006.

colIDs *Generic to access the row identifiers for an object.*

#### Description

Generic to access the row identifiers for an object.

#### Usage

colIDs(object, ...)

#### Arguments

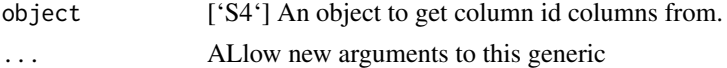

#### Value

Depends on the implemented method.

#### Examples

<span id="page-13-0"></span>

Generic to access the column identifiers for a rectangular object.

### Usage

```
colMeta(object, ...)
```
#### Arguments

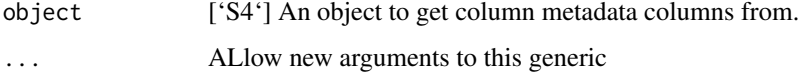

### Value

Depends on impemented method.

#### Examples

print("Generics shouldn't need examples?")

connectivityScore *Function computing connectivity scores between two signatures*

#### Description

A function for finding the connectivity between two signatures, using either the GSEA method based on the KS statistic, or the gwc method based on a weighted spearman statistic. The GSEA analysis is implemented in the piano package.

### Usage

```
connectivityScore(
  x,
  y,
  method = c("fgsea", "gwc"),
  nperm = 10000,
  nthread = 1,
  gwc.method = c("spearman", "pearson"),
  ...
)
```
#### <span id="page-14-0"></span>CoreSet 15

#### Arguments

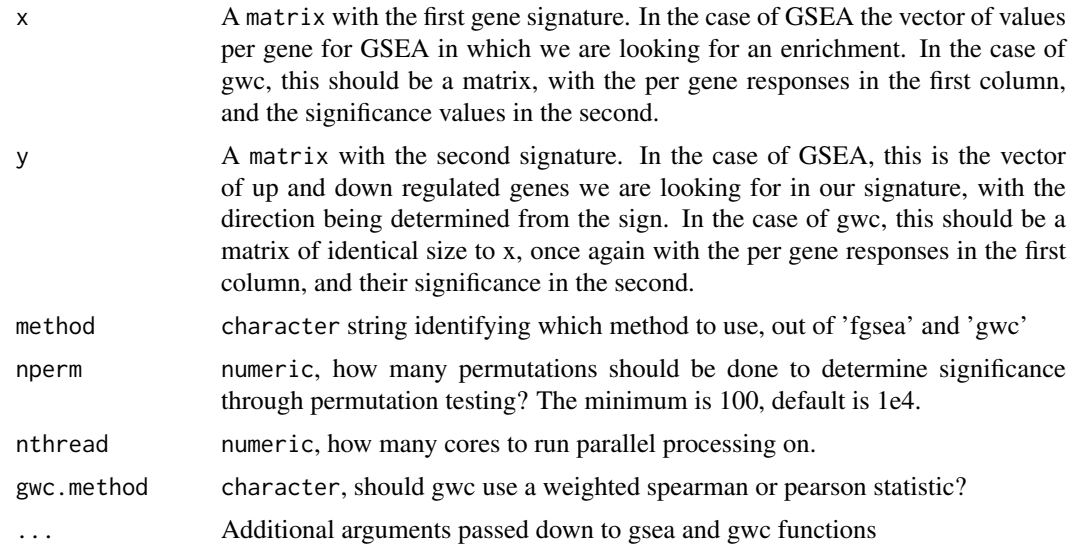

#### Value

numeric a numeric vector with the score and the p-value associated with it

#### References

F. Pozzi, T. Di Matteo, T. Aste, 'Exponential smoothing weighted correlations', The European Physical Journal B, Vol. 85, No 6, 2012. DOI: 10.1140/epjb/e2012-20697-x

Varemo, L., Nielsen, J. and Nookaew, I. (2013) Enriching the gene set analysis of genome-wide data by incorporating directionality of gene expression and combining statistical hypotheses and methods. Nucleic Acids Research. 41 (8), 4378-4391. doi: 10.1093/nar/gkt111

#### Examples

```
xValue <- c(1,5,23,4,8,9,2,19,11,12,13)
xSig <- c(0.01, 0.001, .97, 0.01,0.01,0.28,0.7,0.01,0.01,0.01,0.01)
yValue <- c(1,5,10,4,8,19,22,19,11,12,13)
ySig <- c(0.01, 0.001, .97,0.01, 0.01,0.78,0.9,0.01,0.01,0.01,0.01)
xx <- cbind(xValue, xSig)
yy <- cbind(yValue, ySig)
rownames(xx) <- rownames(yy) <- c('1','2','3','4','5','6','7','8','9','10','11')
data.cor <- connectivityScore(xx,yy,method='gwc', gwc.method='spearman', nperm=300)
```
CoreSet *CoreSet constructor*

#### Description

A constructor that simplifies the process of creating CoreSets, as well as creates empty objects for data not provided to the constructor. Only objects returned by this constructor are expected to work with the CoreSet methods.

### Usage

```
CoreSet(
  name,
  molecularProfiles = list(),
  cell = data.frame(),sensitivityInfo = data.frame(),
  sensitivityRaw = array(dim = c(0, 0, 0)),
  sensitivityProfiles = matrix(),
  sensitivityN = matrix(nrow = 0, ncol = 0),
  perturbationN = array(NA, dim = c(0, 0, 0)),curationCell = data.frame(),curationTissue = data.frame(),
  datasetType = c("sensitivity", "perturbation", "both"),
  verify = TRUE)
```
### Arguments

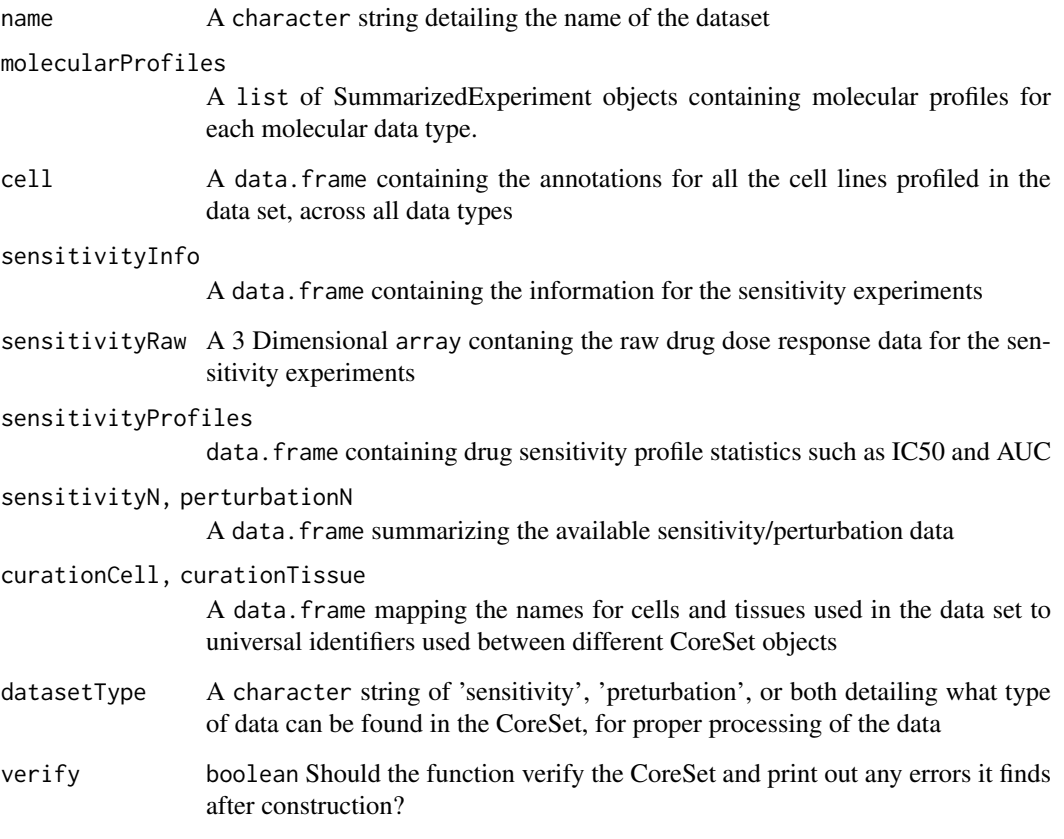

### Value

An object of class CoreSet

<span id="page-16-0"></span>CoreSet-class *A Superclass to Contain Data for Genetic Profiling and Viability Screens of Cancer Cell Lines*

#### Description

The CoreSet (CSet) class was developed as a superclass for pSets in the PharmacoGx and RadioGx packages to contain the data generated in screens of cancer cell lines for their genetic profile and sensitivities to therapy (Pharmacological or Radiation). This class is meant to be a superclass which is contained within the PharmacoSet (pSet) and RadioSet (RSet) objects exported by PharmacoGx and RadioGx. The format of the data is similar for both pSets and rSets, allowing much of the code to be abstracted into the CoreSet super-class. However, the models involved with quantifying cellular response to Pharmacological and Radiation therapy are widely different, and extension of the cSet class allows the packages to apply the correct model for the given data.

Generic for sensitivityInfo method

A generic for the sensitivityInfo replacement method

#### Usage

```
## S4 method for signature 'CoreSet'
annotation(object)
## S4 method for signature 'CoreSet'
cellInfo(object)
## S4 replacement method for signature 'CoreSet, data.frame'
cellInfo(object) <- value
## S4 method for signature 'CoreSet'
cellNames(object)
## S4 replacement method for signature 'CoreSet,character'
cellNames(object) <- value
## S4 method for signature 'CoreSet'
curation(object)
## S4 replacement method for signature 'CoreSet,list'
curation(object) <- value
## S4 method for signature 'CoreSet'
datasetType(object)
## S4 replacement method for signature 'CoreSet'
datasetType(object) <- value
## S4 method for signature 'CoreSet'
dateCreated(object)
## S4 replacement method for signature 'CoreSet'
```

```
dateCreated(object) <- value
## S4 method for signature 'CoreSet'
fNames(object, mDataType)
## S4 replacement method for signature 'CoreSet, character, character'
fNames(object, mDataType) <- value
## S4 method for signature 'CoreSet'
featureInfo(object, mDataType)
## S4 replacement method for signature 'CoreSet, character, data.frame'
featureInfo(object, mDataType) <- value
## S4 replacement method for signature 'CoreSet, character, DataFrame'
featureInfo(object, mDataType) <- value
## S4 method for signature 'CoreSet'
mDataNames(object)
## S4 replacement method for signature 'CoreSet'
mDataNames(object) <- value
## S4 method for signature 'CoreSet'
molecularProfiles(object, mDataType, assay)
## S4 replacement method for signature 'CoreSet, character, character, matrix'
molecularProfiles(object, mDataType, assay) <- value
## S4 replacement method for signature 'CoreSet, character, missing, matrix'
molecularProfiles(object, mDataType, assay) <- value
## S4 method for signature 'CoreSet'
molecularProfilesSlot(object)
## S4 replacement method for signature 'CoreSet, list'
molecularProfilesSlot(object) <- value
## S4 method for signature 'CoreSet'
name(object)
## S4 replacement method for signature 'CoreSet'
name(object) <- value
## S4 method for signature 'CoreSet'
pertNumber(object)
## S4 replacement method for signature 'CoreSet,array'
pertNumber(object) <- value
## S4 method for signature 'CoreSet'
phenoInfo(object, mDataType)
```
#### CoreSet-class 19

```
## S4 replacement method for signature 'CoreSet, character, data.frame'
phenoInfo(object, mDataType) <- value
## S4 replacement method for signature 'CoreSet, character, DataFrame'
phenoInfo(object, mDataType) <- value
## S4 method for signature 'CoreSet'
sensNumber(object)
## S4 replacement method for signature 'CoreSet,matrix'
sensNumber(object) <- value
## S4 method for signature 'CoreSet'
sensitivityInfo(object)
## S4 replacement method for signature 'CoreSet, data.frame'
sensitivityInfo(object) <- value
## S4 method for signature 'CoreSet'
sensitivityMeasures(object)
## S4 replacement method for signature 'CoreSet, character'
sensitivityMeasures(object) <- value
## S4 method for signature 'CoreSet'
sensitivityProfiles(object)
## S4 replacement method for signature 'CoreSet, data.frame'
sensitivityProfiles(object) <- value
## S4 replacement method for signature 'CoreSet,matrix'
sensitivityProfiles(object) <- value
## S4 method for signature 'CoreSet'
sensitivityRaw(object)
## S4 replacement method for signature 'CoreSet, array'
sensitivityRaw(object) <- value
## S4 method for signature 'CoreSet'
sensitivitySlot(object)
## S4 replacement method for signature 'CoreSet, list'
```

```
sensitivitySlot(object) <- value
```
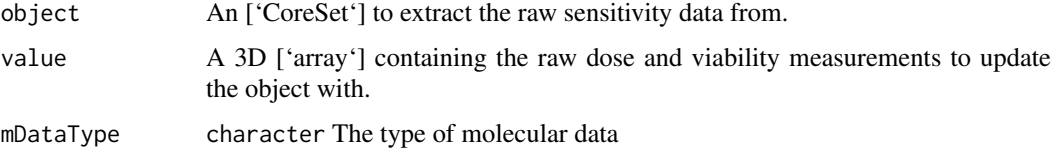

#### 20 CoreSet-class

assay character Name of the desired assay; if excluded defaults to first assay in the SummarizedExperiment for the given mDataType. Use assayNames(molecularProfiles(object, to check which assays are available for a given molecular datatype.

#### Value

An object of the CoreSet class

A list of named annotaiton

A list of unique cell and tissue identifiers to check validity of a cSet

A copy of the RadioSet with the updated curation slot

a data.frame with the experiment info if dimension is excluded, otherwise a 'data.table' with annotations for the cells or drugs dimension of the LongTable.

Updated CoreSet

A ['character'] vector of all the available sensitivity measures.

A update CoreSet object with the new sensitivity measures

a ['data.frame'] with sensitivity profile summaries for CoreSet

Updated CoreSet

A ['array'] containing the raw sensitivity data as experiment by dose level by metric.

A 3D ['array'] containing the raw sensitivity data as experiment by dose level by metric.

### Methods (by generic)

- annotation: Retrieve the annotations slot form an rSet
- cellInfo: Returns the annotations for all the cell lines tested on in the CoreSet
- cellInfo $\leq$ : Update the cell line annotations
- cellNames: Return the cell names used in the dataset
- cellNames < -: Update the cell names used in the dataset
- curation: Retrieve the curation slot form a cSet
- curation < -: Update the curation slot of a cSet
- datasetType: Update the dataset type of an rSet and return a copy of the updated object
- datasetType<-: Update the dataset type of an rSet and return a copy of the updated object
- dateCreated: Return the date the CoreSet was created
- dateCreated<-: Update the date a cSet was created
- fNames: Return the feature names used in the dataset
- fNames<-: Update the feature names used in a molecular profile
- featureInfo: Return the feature info for the given molecular data
- featureInfo<-: Replace the gene info for the molecular data
- featureInfo<-: Replace the gene info for the molecular data
- mDataNames: Return the molecular data types available in a cSet object
- mDataNames<-: Return the molecular data types available in a cSet object
- molecularProfiles: Return the given type of molecular data from the CoreSet
- molecularProfiles <-: Update the given type of molecular data from the CoreSet
- molecularProfiles<-: Update the given type of molecular data from the CoreSet

#### CoreSet-class 21

- molecularProfilesSlot: Return a list containing all molecularProfiles in the cSet
- molecularProfilesSlot<-: Update the contents of the molecularProfiles slot in a CoreSet and returns an update copy
- name: Return the name of the CoreSet
- name < -: Return the name of the CoreSet
- pertNumber: Return the summary of available perturbation experiments
- pertNumber<-: Update the summary of available perturbation experiments
- phenoInfo: Return the experiment info from the given type of molecular data in CoreSet
- phenoInfo<-: Update the given type of molecular data experiment info in the CoreSet
- phenoInfo<-: Update the given type of molecular data experiment info in the CoreSet
- sensNumber: Return the summary of available sensitivity experiments
- sensNumber<-: Update the summary of available sensitivity experiments
- sensitivityInfo: Return the drug dose sensitivity experiment info
- sensitivityInfo < -: Update the sensitivity experiment info
- sensitivityMeasures: Returns the available sensitivity profile summaries, for example, whether there are IC50 values available
- sensitivityMeasures < -: Updates the sensitivity measures in a 'CoreSet' object and returns the updated object
- sensitivityProfiles: Return the sensitivity profile summaries from the sensitivity slot.
- sensitivityProfiles<-: Update the sensitivity profile summaries the sensitivity slot.
- sensitivityProfiles<-: Update the phenotypic data for the drug dose sensitivity
- sensitivityRaw: Get the raw dose and vaibility data from a CoreSet object.
- sensitivityRaw<-: Set the raw dose and viability data for a cSet and return and updated copty
- sensitivitySlot: Retrieve the contents of the sensitivity slot
- sensitivitySlot<-: Set the raw dose and viability data for a cSet and return and updated copty

#### Slots

- annotation A list of annotation data about the CoreSet, including the \$name and the session information for how the object was created, detailing the exact versions of R and all the packages used
- molecularProfiles A list containing SummarizedExperiments type object for holding data for RNA, DNA, SNP and Copy Number Variation measurements respectively, with associated rowData and colData containing the row and column metadata
- cell A data.frame containg the annotations for all the cell lines profiled in the data set, across all data types
- sensitivity A list containing all the data for the sensitivity experiments, including \$info, a data. frame containing the experimental info,  $\frac{2}{3}$  array containing raw data,  $\frac{2}{3}$  profiles, a data.frame containing sensitivity profiles statistics, and \$n, a data.frame detailing the number of experiments for each cell-drug/radiationInfo pair
- perturbation A list containting \$n, a data.frame summarizing the available perturbation data,
- curation A list containing mappings for cell, tissue names used in the data set to universal identifiers used between different CoreSet objects
- datasetType A character string of 'sensitivity', 'perturbation', or both detailing what type of data can be found in the CoreSet, for proper processing of the data

#### Examples

```
annotation(clevelandSmall_cSet)
data(clevelandSmall_cSet)
curation(clevelandSmall_cSet)
data(clevelandSmall_cSet)
curation(clevelandSmall_cSet) <- curation(clevelandSmall_cSet)
data(clevelandSmall_cSet)
sensitivityInfo(clevelandSmall_cSet)
sensitivityInfo(clevelandSmall_cSet) <- sensitivityInfo(clevelandSmall_cSet)
sensitivityMeasures(clevelandSmall_cSet)
data(clevelandSmall_cSet)
sensitivityMeasures(clevelandSmall_cSet) <- sensitivityMeasures(clevelandSmall_cSet)
sensitivityProfiles(clevelandSmall_cSet)
sensitivityProfiles(clevelandSmall_cSet) <- sensitivityProfiles(clevelandSmall_cSet)
data(clevelandSmall_cSet)
sensRaw <- sensitivityRaw(clevelandSmall_cSet)
head(sensRaw)
data(clevelandSmall_cSet)
sensitivityRaw(clevelandSmall_cSet) <- sensitivityRaw(clevelandSmall_cSet)
```
cosinePerm *Cosine Permutations*

#### Description

Computes the cosine similarity and significance using permutation test. This function uses random numbers, to ensure reproducibility please call set.seed() before running the function.

#### Usage

```
cosinePerm(
  x,
  y,
  nperm = 1000,
  alternative = c("two.sided", "less", "greater"),
  include.perm = FALSE,
  nthread = 1,
  ...
)
```
<span id="page-21-0"></span>

#### <span id="page-22-0"></span>curation 23

#### Arguments

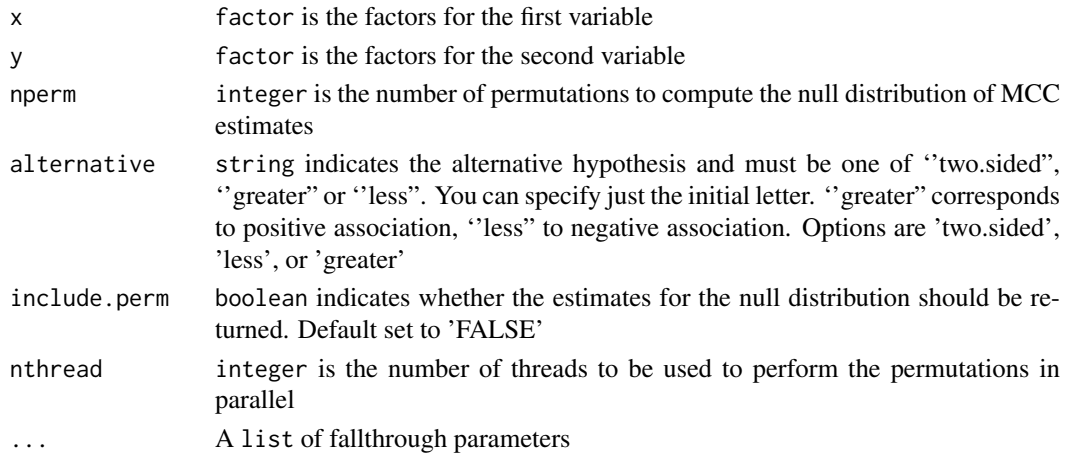

#### Value

A list estimate of the cosine similarity, p-value and estimates after random permutations (null distribution) in include.perm is set to 'TRUE'

#### Examples

x <- factor(c(1,2,1,2,1)) y <- factor(c(2,2,1,1,1)) cosinePerm(x, y)

curation *curation Slot Getter*

### Description

curation Slot Getter

### Usage

```
curation(object, ...)
```
### Arguments

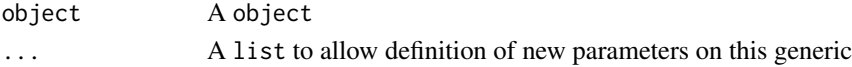

### Value

A list of unique cell and tissue identifiers to check validity of an rSet

### Examples

```
data(clevelandSmall_cSet)
curation(clevelandSmall_cSet)
```
<span id="page-23-0"></span>

#' @examples data(clevelandSmall\_cSet) curation(clevelandSmall\_cSet) <- curation(clevelandSmall\_cSet)

### Usage

```
curation(object, ...) <- value
```
#### Arguments

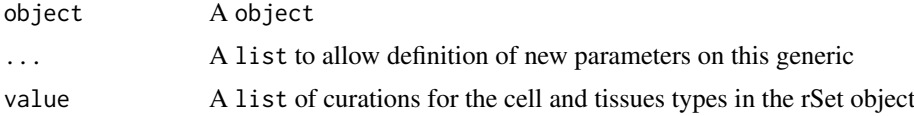

### Value

A copy of the RadioSet with the updated curation slot

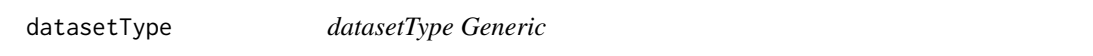

### Description

A generic for retrieving the dataset type of an rSet object

### Usage

```
datasetType(object, ...)
```
### Arguments

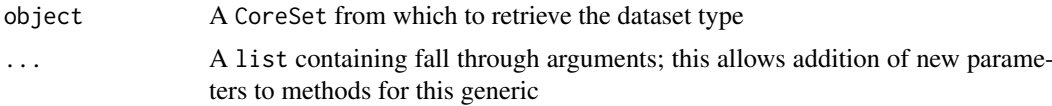

#### Value

A character vector containing the dataset tpye

### Examples

```
data(clevelandSmall_cSet)
datasetType(clevelandSmall_cSet)
```
<span id="page-24-0"></span>datasetType<- *datasetType<- Replacement Generic*

#### Description

A generic for updating the dataset type of a RadioSet object

### Usage

```
datasetType(object) <- value
```
### Arguments

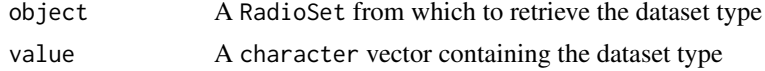

### Value

A character vector containing the dataset tpye

### Examples

```
data(clevelandSmall_cSet)
datasetType(clevelandSmall_cSet)
```
dateCreated *dateCreated Generic*

### Description

A generic for the dateCreated method

#### Usage

```
dateCreated(object, ...)
```
#### Arguments

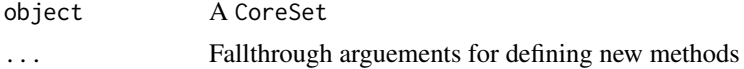

#### Value

The date the CoreSet was created

#### Examples

dateCreated(clevelandSmall\_cSet)

<span id="page-25-0"></span>dateCreated<- *dateCreated<- Generic*

### Description

A generic for the dateCreated method

### Usage

dateCreated(object, ...) <- value

#### Arguments

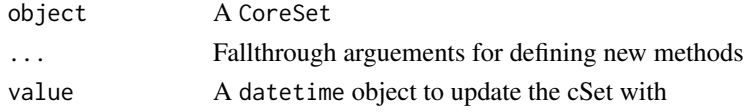

### Value

The date the CoreSet was created

### Examples

```
dateCreated(clevelandSmall_cSet) <- date()
```
featureInfo *featureInfo Generic*

### Description

Generic for featureInfo method

### Usage

```
featureInfo(object, mDataType, ...)
```
### Arguments

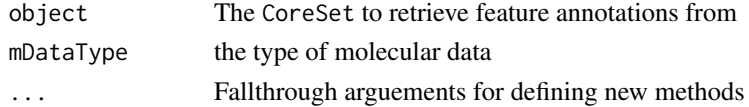

#### Value

a data.frame with the feature annotations

### Examples

```
featureInfo(clevelandSmall_cSet, "rna")
```
<span id="page-26-0"></span>featureInfo<- *featureInfo<- Generic*

### Description

Generic for featureInfo replace method

### Usage

featureInfo(object, mDataType) <- value

### Arguments

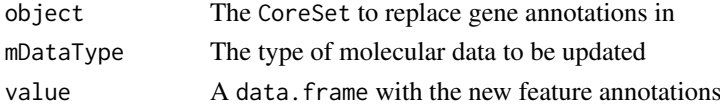

#### Value

Updated CoreSet

#### Examples

featureInfo(clevelandSmall\_cSet, "rna") <- featureInfo(clevelandSmall\_cSet, "rna")

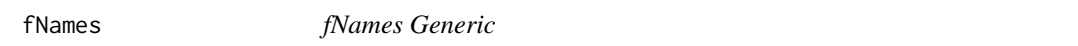

### Description

A generic for the fNames method

### Usage

fNames(object, mDataType, ...)

#### Arguments

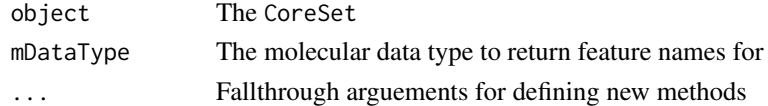

### Value

A character vector of the feature names

### Examples

fNames(clevelandSmall\_cSet, "rna")

<span id="page-27-0"></span>

A generic for the fNames replacement method

#### Usage

```
fNames(object, mDataType) <- value
```
#### Arguments

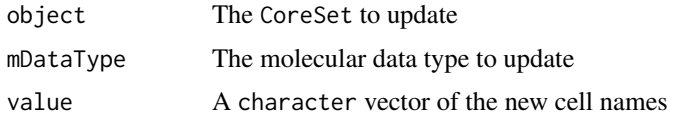

### Value

Updated CoreSet

### Examples

```
data(clevelandSmall_cSet)
fNames(clevelandSmall_cSet, "rna") <- fNames(clevelandSmall_cSet, "rna")
```
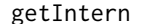

 $R$ etrieve the symbol for the object@.intern slot

### Description

Internal slot for storing metadata relevant to the internal operation of an S4 object.

#### Usage

```
getIntern(object, x, ...)
```
#### Arguments

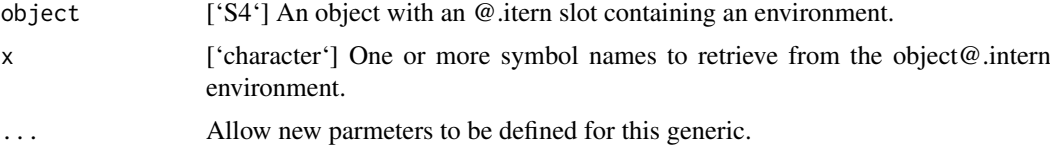

### Details

Warning: This method is intended for developer use and can be ignored by users.

#### <span id="page-28-0"></span>gwc  $29$

### Value

Depends on the implemented method

### Examples

print("Generics shouldn't need examples?")

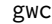

### gwc *GWC Score*

### Description

Calculate the gwc score between two vectors, using either a weighted spearman or pearson correlation

### Usage

```
gwc(
  x1,
  p1,
  x2,
  p2,
  method.cor = c("pearson", "spearman"),
  nperm = 10000,
  truncate.p = 1e-16,
  ...
\lambda
```
#### Arguments

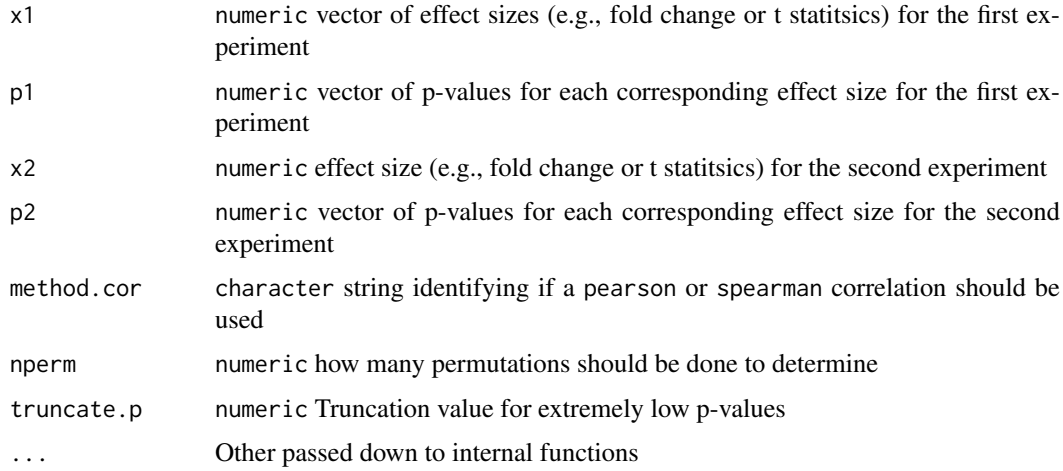

### Value

numeric a vector of two values, the correlation and associated p-value.

### Examples

```
data(clevelandSmall_cSet)
x <- molecularProfiles(clevelandSmall_cSet,'rna')[,1]
y <- molecularProfiles(clevelandSmall_cSet,'rna')[,2]
x_p \leftarrow rep(0.05, times=length(x))y_p \leftarrow rep(0.05, times = length(y))names(x_p) <- names(x)names(y_p) <- names(y)gwc(x,x_p,y,y_p, nperm=100)
```
idCols *Generic to access the unique id columns in an S4 object used to*

### Description

Generic to access the unique id columns in an S4 object used to

### Usage

idCols(object, ...)

### Arguments

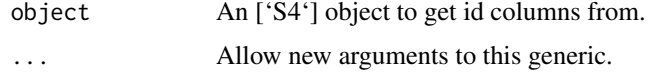

### Value

Depends on the implemented method

#### Examples

print("Generics shouldn't need examples?")

idCols,LongTable-method

*Retrieve the unique identifier columns used for primary keys in row-Data and colData.*

#### Description

Retrieve the unique identifier columns used for primary keys in rowData and colData.

### Usage

```
## S4 method for signature 'LongTable'
idCols(object)
```
<span id="page-29-0"></span>

#### <span id="page-30-0"></span>is.items 31

#### Arguments

object ['LongTable']

### Value

'character' A character vector containing the unique rowIDs and colIDs in a LongTable object.

#### Examples

idCols(merckLongTable)

is.items *Get the types of all items in a list*

#### Description

Get the types of all items in a list

### Usage

is.items(list, ..., FUN = is)

#### Arguments

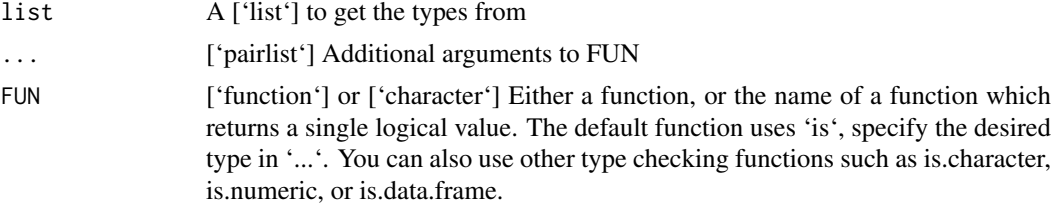

#### Value

'logical' A vector indicating if the list item is the specified type.

#### Examples

```
list <- list(c(1,2,3), c('a','b','c'))
is.items(list, 'character')
```
list\_or\_LongTable-class

*A class union to allow multiple types in a CoreSet slot*

### Description

A class union to allow multiple types in a CoreSet slot

<span id="page-31-0"></span>Builds a 'LongTable' object from rectangular objects. The 'rowData' argument should contain row level metadata, while the 'colData' argument should contain column level metadata, for the experimental assays in the 'assays' list. The 'rowIDs' and 'colIDs' lists are used to configure the internal keys mapping rows or columns to rows in the assays. Each list should contain at minimum one character vector, specifying which columns in 'rowData' or 'colData' are required to uniquely identify each row. An optional second character vector can be included, specifying any metadata columns for either dimension. These should contain information about each row but NOT be required to uniquely identify a row in the 'colData' or 'rowData' objects. Additional metadata can be attached to a 'LongTable' by passing a list to the metadata argument.

### Usage

```
LongTable(
  rowData,
  rowIDs,
  colData,
  colIDs,
  assays,
  metadata = list(),
  keep.rownames = FALSE
)
```
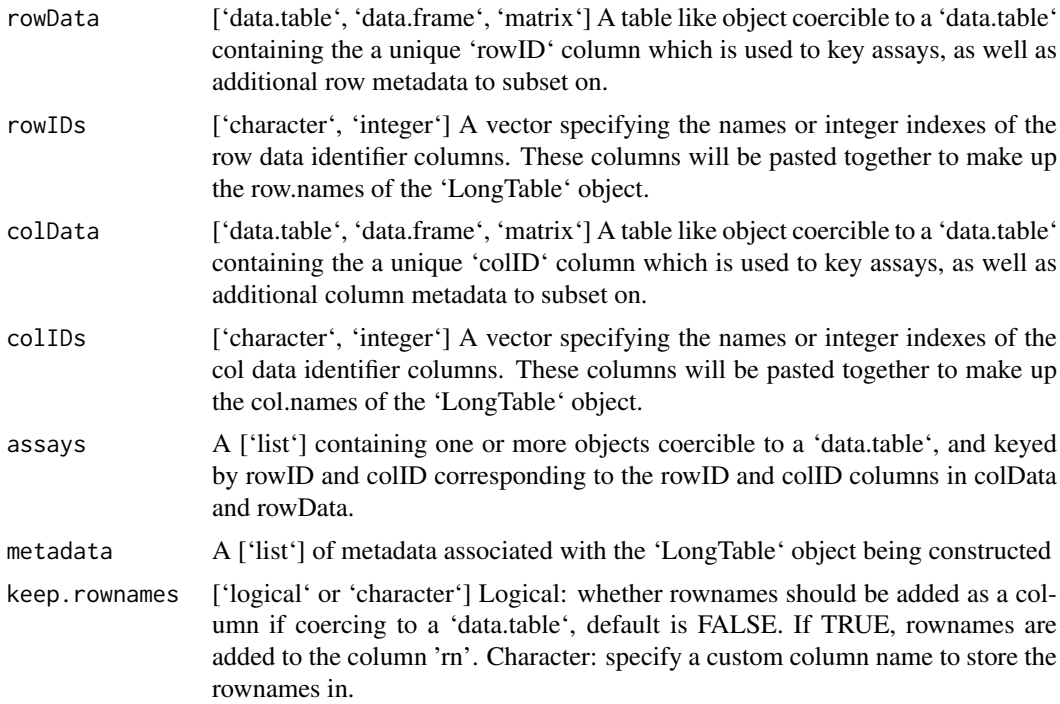

#### <span id="page-32-0"></span> $\text{mcc}$  33

#### Value

A ['LongTable'] object containing the data for a treatment response experiment and configured according to the rowIDs and colIDs arguments.

mcc *Compute a Mathews Correlation Coefficient*

### Description

The function computes a Matthews correlation coefficient for two factors provided to the function. It assumes each factor is a factor of class labels, and the enteries are paired in order of the vectors.

#### Usage

 $mcc(x, y, nperm = 1000, nthread = 1, ...)$ 

#### Arguments

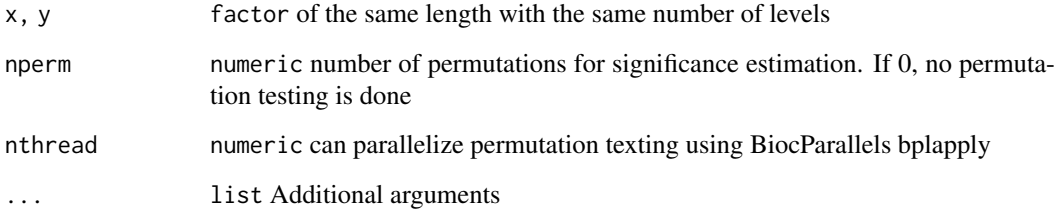

#### Details

Please note: we recommend you call set.seed() before using this function to ensure the reproducibility of your results. Write down the seed number or save it in a script if you intend to use the results in a publication.

#### Value

A list with the MCC as the \$estimate, and p value as \$p.value

#### Examples

```
x \leftarrow factor(c(1,2,1,2,3,1))
y <- factor(c(2,1,1,1,2,2))
mcc(x,y)
```
<span id="page-33-0"></span>

A generic for the mDataNames method

#### Usage

```
mDataNames(object, ...)
```
### Arguments

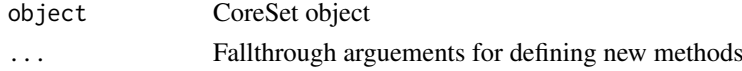

### Value

Vector of names of the molecular data types

#### Examples

```
mDataNames(clevelandSmall_cSet)
```
mDataNames<- *mDataNames<- Generic*

#### Description

A generic for the mDataNames method

### Usage

```
mDataNames(object, ...) <- value
```
#### Arguments

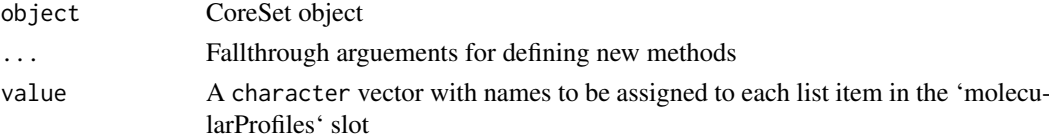

#### Value

An updated copy of the CoreSet object

### Examples

```
mDataNames(clevelandSmall_cSet) <- mDataNames(clevelandSmall_cSet)
```
<span id="page-34-0"></span>merckLongTable *Merck Drug Combination Data LongTable*

### Description

This is a LongTable object created from some drug combination data provided to our lab by Merck.

#### Usage

```
data(merckLongTable)
```
### Format

LongTable object

#### References

TODO:: Include a reference

metadata,LongTable-method

*Getter method for the metadata slot of a 'LongTable' object*

### Description

Getter method for the metadata slot of a 'LongTable' object

### Usage

```
## S4 method for signature 'LongTable'
metadata(x)
```
#### Arguments

x The ['LongTable'] object from which to retrieve the metadata list.

### Value

'list' The contents of the 'metadata' slot of the 'LongTable' object.

<span id="page-35-0"></span>metadata<-,LongTable-method

*Setter method for the metadata slot of a 'LongTable' object*

#### Description

Setter method for the metadata slot of a 'LongTable' object

### Usage

```
## S4 replacement method for signature 'LongTable'
metadata(x) < - value
```
### Arguments

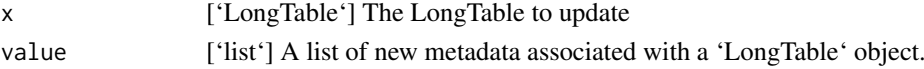

### Value

'LongTable' A copy of the 'LongTable' object with the 'value' in the metadata slot.

molecularProfiles *molecularProfiles Generic*

### Description

Generic for molecularProfiles method

### Usage

```
molecularProfiles(object, mDataType, assay, ...)
```
### Arguments

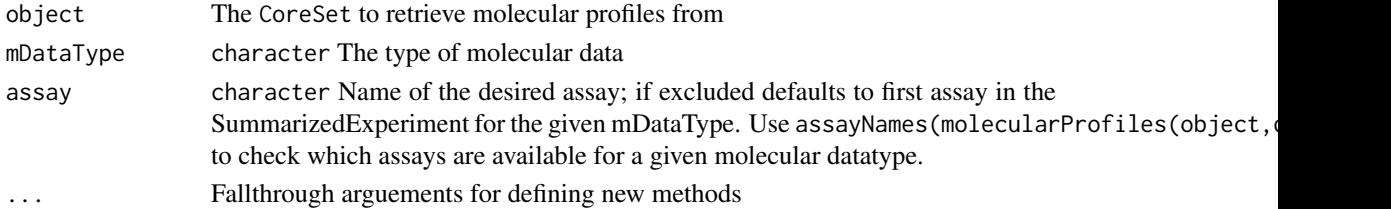

### Value

a matrix of data for the given mDataType and assay

#### Examples

```
data(clevelandSmall_cSet)
molecularProfiles(clevelandSmall_cSet, "rna")
```
<span id="page-36-0"></span>molecularProfiles<- *molecularProfiles<- Generic*

### Description

Generic for molecularProfiles replace method

### Usage

```
molecularProfiles(object, mDataType, assay) <- value
```
### Arguments

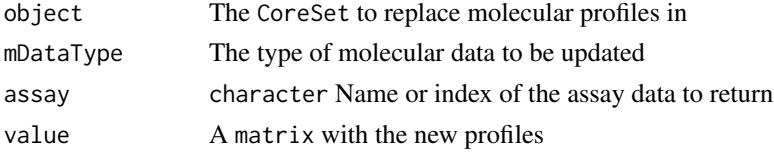

### Value

Updated CoreSet

### Examples

```
data(clevelandSmall_cSet)
molecularProfiles(clevelandSmall_cSet, "rna") <- molecularProfiles(clevelandSmall_cSet, "rna")
```
molecularProfilesSlot *molecularProfilesSlot Generic*

#### Description

molecularProfilesSlot Generic

### Usage

```
molecularProfilesSlot(object, ...)
```
#### Arguments

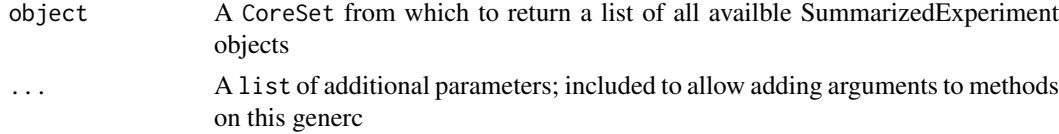

### Value

A list containing the molecularProfiles from a cSet Generic for molecularProfilesSlot

### Examples

```
data(clevelandSmall_cSet)
molecularProfilesSlot(clevelandSmall_cSet)
```
molecularProfilesSlot<-

*molecularProfilesSlot<-*

#### Description

Replace method for the molecular profiles slot of a cSet

### Usage

```
molecularProfilesSlot(object) <- value
```
#### Arguments

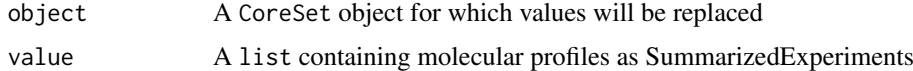

### Value

A copy of the CoreSet with the molecularProfiles slot updated

#### Examples

```
data(clevelandSmall_cSet)
molecularProfilesSlot(clevelandSmall_cSet) <- molecularProfilesSlot(clevelandSmall_cSet)
```
name *name Generic*

### Description

A generic for the name method

#### Usage

name(object, ...)

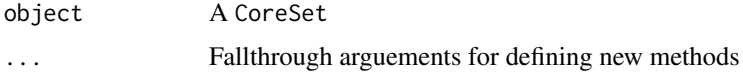

<span id="page-37-0"></span>

#### <span id="page-38-0"></span>name<- 39

### Value

The name of the CoreSet

### Examples

```
name(clevelandSmall_cSet)
```
name<- *name<- Generic*

### Description

A generic for the name<- method

### Usage

name(object, ...) <- value

### Arguments

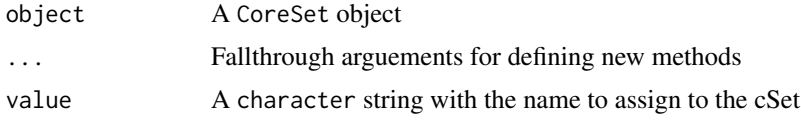

### Value

The name of the CoreSet

### Examples

```
name(clevelandSmall_cSet) <- "Cleveland Small"
```
pertNumber *pertNumber Generic*

### Description

A generic for the pertNumber method

#### Usage

pertNumber(object, ...)

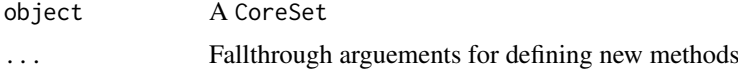

#### Value

A 3D array with the number of perturbation experiments per drug and cell line, and data type

#### Examples

```
pertNumber(clevelandSmall_cSet)
```
pertNumber<- *pertNumber<- Generic*

### Description

A generic for the pertNumber method

### Usage

pertNumber(object) <- value

### Arguments

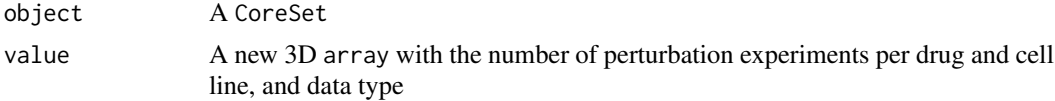

#### Value

The updated CoreSet

#### Examples

pertNumber(clevelandSmall\_cSet) <- pertNumber(clevelandSmall\_cSet)

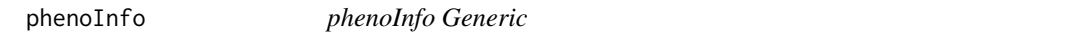

### Description

Generic for phenoInfo method

### Usage

phenoInfo(object, mDataType, ...)

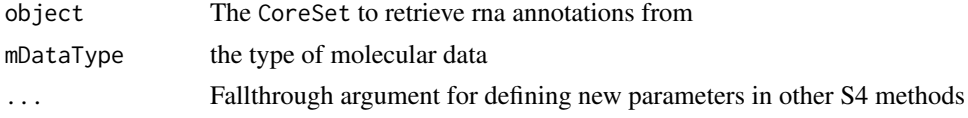

<span id="page-39-0"></span>

#### <span id="page-40-0"></span> $phenof of  $41$$

#### Value

a data.frame with the experiment info

#### Examples

phenoInfo(clevelandSmall\_cSet, mDataType="rna")

phenoInfo<- *phenoInfo<- Generic*

#### Description

Generic for phenoInfo replace method

### Usage

```
phenoInfo(object, mDataType) <- value
```
### Arguments

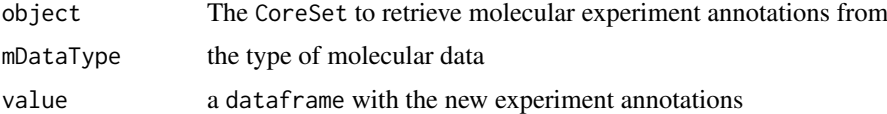

#### Value

The updated CoreSet

#### Examples

```
data(clevelandSmall_cSet)
phenoInfo(clevelandSmall_cSet, mDataType="rna") <- phenoInfo(clevelandSmall_cSet, mDataType="rna")
```
reindex *Generic method for resetting indexing in an S4 object*

#### Description

This method allows integer indexes used to maintain referential integrity internal to an S4 object to be reset. This is useful particularly after subsetting an object, as certain indexes may no longer be present in the object data. Reindexing removes gaps integer indexes and ensures that the smallest contiguous integer values are used in an objects indexes.

### Usage

```
reindex(object, ...)
```
#### <span id="page-41-0"></span>Arguments

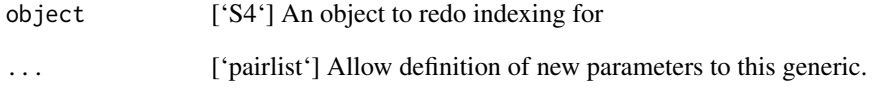

### Value

Depends on the implemented method

#### Examples

print("Generics shouldn't need examples?")

reindex,LongTable-method

*Redo indexing for a LongTable object to remove any gaps in integer indexes*

#### Description

After subsetting a LongTable, it is possible that values of rowKey or colKey could no longer be present in the object. As a result there the indexes will no longer be contiguous integers. This method will calcualte a new set of rowKey and colKey values such that integer indexes are the smallest set of contiguous integers possible for the data.

#### Usage

## S4 method for signature 'LongTable' reindex(object)

### Arguments

object The ['LongTable'] object to recalcualte indexes (rowKey and colKey values) for.

#### Value

A copy of the ['LongTable'] with all keys as the smallest set of contiguous integers possible given the current data.

<span id="page-42-0"></span>

Generic to access the row identifiers from

### Usage

rowIDs(object, ...)

#### Arguments

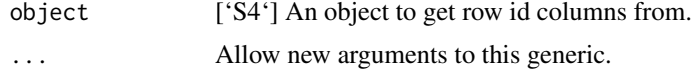

### Value

Depends on the implemented method.

### Examples

print("Generics shouldn't need examples?")

rowMeta *Generic to access the row identifiers from*

### Description

Generic to access the row identifiers from

### Usage

```
rowMeta(object, ...)
```
### Arguments

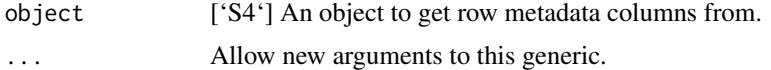

### Value

Depends on the implemented method.

#### Examples

<span id="page-43-0"></span>

Generic function to get the annotations for a treatment response experiment from an S4 class

#### Usage

```
sensitivityInfo(object, ...)
```
#### Arguments

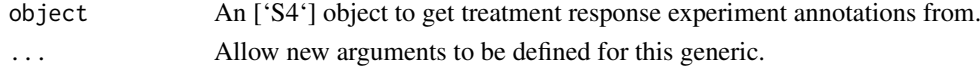

#### Value

Depends on the implemented method

#### Examples

print("Generics shouldn't need examples?")

sensitivityInfo<- *sensitivityInfo<- Generic Method*

### Description

Generic function to get the annotations for a treatment response experiment from an S4 class.

### Usage

```
sensitivityInfo(object, ...) <- value
```
### Arguments

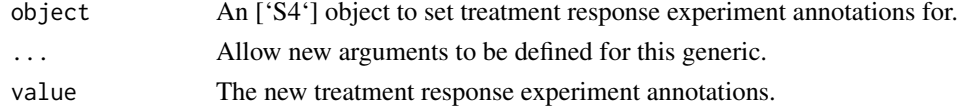

#### Value

Depends on the implemented method

#### Examples

<span id="page-44-0"></span>sensitivityMeasures *sensitivityMeasures Generic*

#### Description

Get the names of the sensitivity summary metrics available in an S4 object.

### Usage

```
sensitivityMeasures(object, ...)
```
#### Arguments

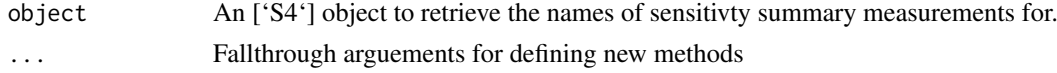

#### Value

Depends on the implemented method

#### Examples

sensitivityMeasures(clevelandSmall\_cSet)

sensitivityMeasures<- *sensitivityMeasures<- Generic*

### Description

Set the names of the sensitivity summary metrics available in an S4 object.

### Usage

```
sensitivityMeasures(object, ...) <- value
```
### Arguments

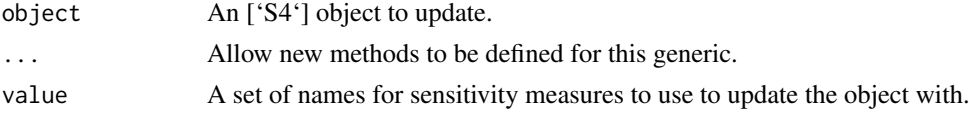

### Value

Depends on the implemented method

#### Examples

<span id="page-45-0"></span>sensitivityProfiles *sensitivityProfiles Generic*

### Description

A generic for sensitivityProfiles getter method

#### Usage

```
sensitivityProfiles(object, ...)
```
### Arguments

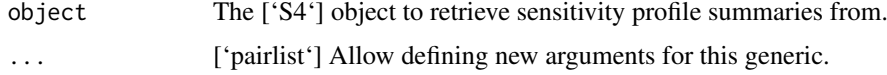

#### Value

Depends on the implemented method

### Examples

print("Generics shouldn't need examples?")

sensitivityProfiles<- *sensitivityProfiles<- Generic*

### Description

A generic for the sensitivityProfiles replacement method

### Usage

```
sensitivityProfiles(object, ...) <- value
```
### Arguments

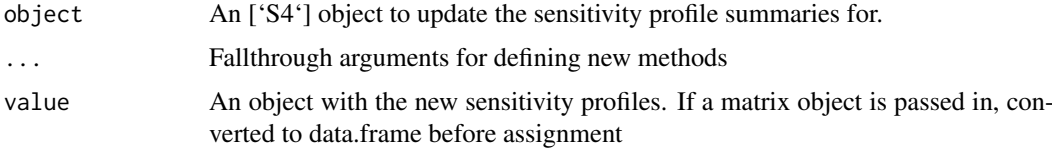

### Value

Updated CoreSet

<span id="page-46-0"></span>sensitivityRaw *sensitivityRaw Generic Method*

#### Description

Generic function to get the raw data array for a treatment response experiment from an S4 class.

### Usage

```
sensitivityRaw(object, ...)
```
#### Arguments

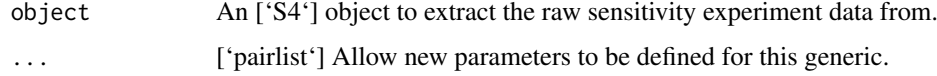

### Value

Depends on the implemented method

#### Examples

print("Generics shouldn't need examples?")

sensitivityRaw<- *sensitivityRaw<- Generic*

### Description

Generic function to set the raw data array for a treatment response experiment in an S4 class.

#### Usage

```
sensitivityRaw(object, ...) <- value
```
#### Arguments

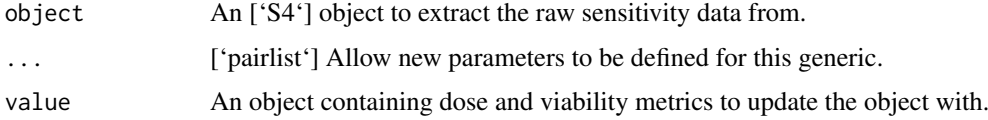

### Value

Depends on the implemented method

<span id="page-47-0"></span>sensitivitySlot *sensitivitySlot Generic*

#### Description

sensitivitySlot Generic

### Usage

sensitivitySlot(object, ...)

#### Arguments

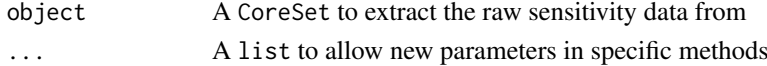

#### Value

A list of the sensitivity slot contents

#### Examples

```
data(clevelandSmall_cSet)
sensitivitySlot(clevelandSmall_cSet)
```
sensitivitySlot<- *sensitivitySlot<- Replacement Generic*

#### Description

sensitivitySlot<- Replacement Generic

#### Usage

```
sensitivitySlot(object, ...) <- value
```
### Arguments

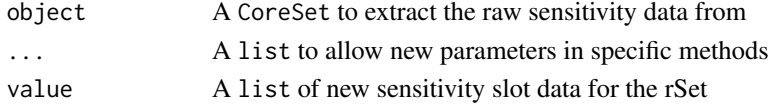

### Value

A copy of the CoreSet containing the updated sensitivty slot

#### Examples

```
data(clevelandSmall_cSet)
sensitivitySlot(clevelandSmall_cSet) <- sensitivitySlot(clevelandSmall_cSet)
```
<span id="page-48-0"></span>sensitivitySlotToLongTable

*sensitivitySlotToLongTable Generic*

### Description

Convert the sensitivity slot in an object inheriting from a CoreSet from a list to a LongTable.

#### Usage

```
sensitivitySlotToLongTable(object, ...)
```
#### Arguments

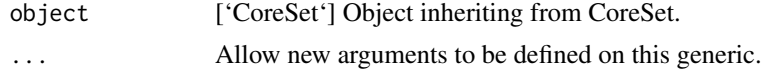

### Value

A ['LongTable'] object containing the data in the sensitivity slot.

### Examples

print("Generics shouldn't need examples?")

sensNumber *sensNumber Generic*

### Description

A generic for the sensNumber method

#### Usage

```
sensNumber(object, ...)
```
#### Arguments

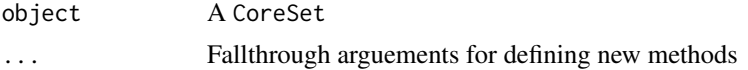

#### Value

A data.frame with the number of sensitivity experiments per drug and cell line

#### Examples

sensNumber(clevelandSmall\_cSet)

<span id="page-49-0"></span>

A generic for the sensNumber method

### Usage

sensNumber(object) <- value

### Arguments

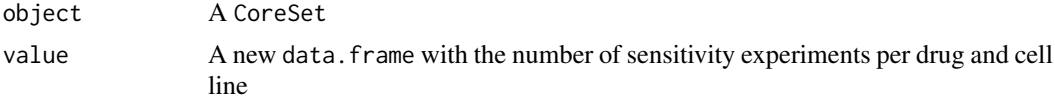

### Value

The updated CoreSet

### Examples

sensNumber(clevelandSmall\_cSet) <- sensNumber(clevelandSmall\_cSet)

show,CoreSet-method *Show a CoreSet*

### Description

Show a CoreSet

### Usage

## S4 method for signature 'CoreSet' show(object)

#### Arguments

object CoreSet

### Value

Prints the CoreSet object to the output stream, and returns invisible NULL.

#### Examples

show(clevelandSmall\_cSet)

<span id="page-50-0"></span>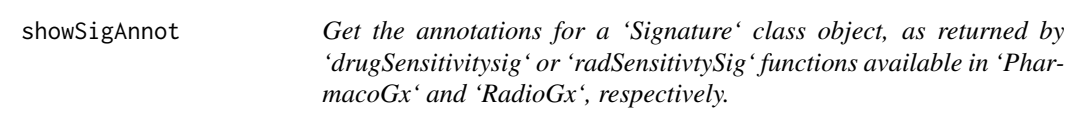

Get the annotations for a 'Signature' class object, as returned by 'drugSensitivitysig' or 'radSensitivtySig' functions available in 'PharmacoGx' and 'RadioGx', respectively.

#### Usage

showSigAnnot(object, ...)

#### Arguments

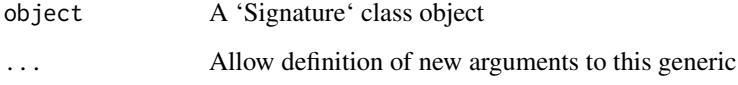

#### Value

NULL Prints the signature annotations to console

#### Examples

print("Generics shouldn't need examples?")

subset,LongTable-method

*Subset method for a LongTable object.*

#### Description

Allows use of the colData and rowData 'data.table' objects to query based on rowID and colID, which is then used to subset all value data.tables stored in the dataList slot. This function is endomorphic, it always returns a LongTable object.

### Usage

```
## S4 method for signature 'LongTable'
subset(x, i, j, assays, reindex = TRUE)
```
### <span id="page-51-0"></span>Arguments

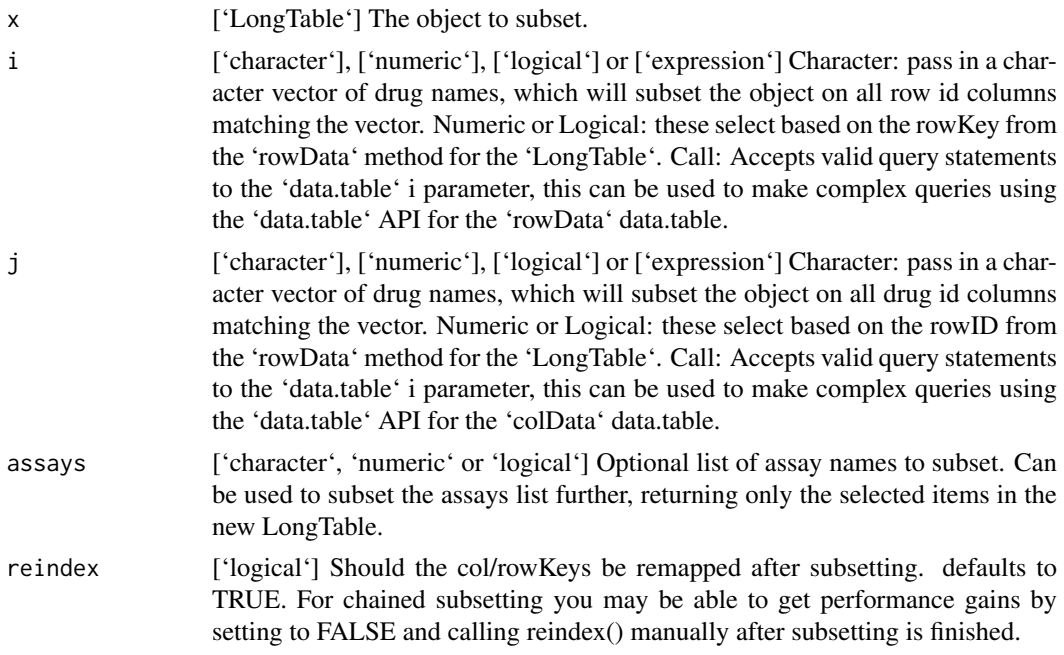

#### Value

'LongTable' A new 'LongTable' object subset based on the specified parameters.

### Examples

```
# Character
subset(merckLongTable, 'CAOV3', 'ABT-888')
# Numeric
subset(merckLongTable, 1, c(1, 2))
# Logical
subset(merckLongTable, rowData(merckLongTable)$cell_line1 == 'A2058')
# Call
subset(merckLongTable, cell_line1 == 'A2058',
  drug1 == 'Dasatinib' & drug2 != '5-FU')
```
summarizeMolecularProfiles

*Summarize molecular profile data such that there is a single entry for each cell line/treatment combination*

### Description

Summarize molecular profile data such that there is a single entry for each cell line/treatment combination

### Usage

```
summarizeMolecularProfiles(object, ...)
```
### <span id="page-52-0"></span>Arguments

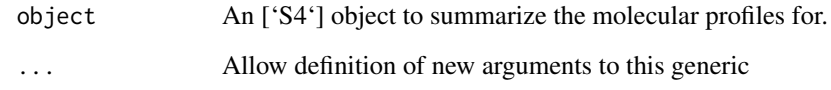

## Value

Depends on the implemented method

### Examples

print("Generics shouldn't need examples?")

summarizeSensitivityProfiles

*Summarize across replicates for a sensitivity dose-response experiment*

#### Description

Summarize across replicates for a sensitivity dose-response experiment

#### Usage

```
summarizeSensitivityProfiles(object, ...)
```
#### Arguments

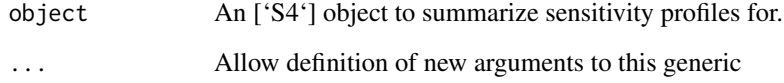

### Value

Depends on the implemented method

#### Examples

<span id="page-53-0"></span>[,LongTable,ANY,ANY,ANY-method

*[ LongTable Method*

### Description

Single bracket subsetting for a LongTable object. See subset for more details.

### Usage

```
## S4 method for signature 'LongTable,ANY,ANY,ANY'
x[i, j, assays, ..., drop = FALSE]
```
#### Arguments

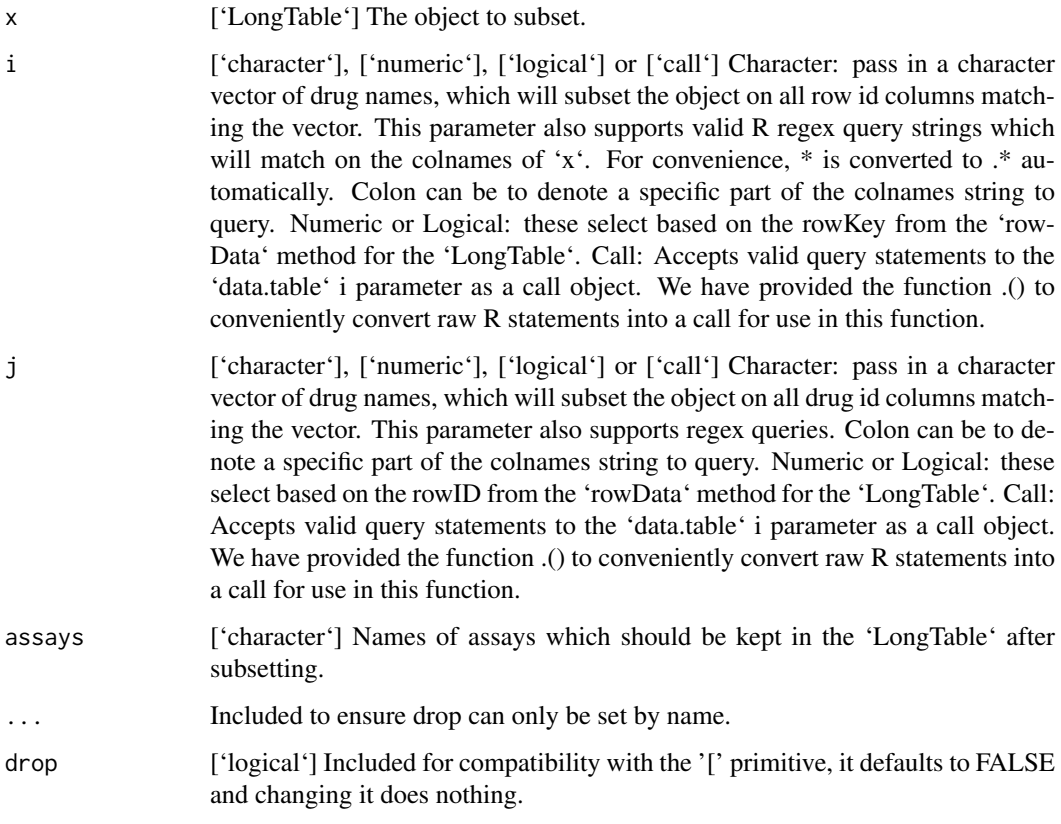

### Details

This function is endomorphic, it always returns a LongTable object.

### Value

A ['LongTable'] containing only the data specified in the function parameters.

#### <span id="page-54-0"></span>\$,LongTable-method 55

### Examples

```
# Character
merckLongTable['CAOV3', 'ABT-888']
# Numeric
merckLongTable[1, c(1, 2)]
# Logical
merckLongTable[rowData(merckLongTable)$cell_line1 == 'A2058', ]
# Call
merckLongTable[.(cell_line1 == 'A2058'),
  .(drug1 == 'Dasatinib' & drug2 != '5-FU')]
```
\$,LongTable-method *Select an assay from a LongTable object*

#### Description

Select an assay from a LongTable object

### Usage

```
## S4 method for signature 'LongTable'
x$name
```
### Arguments

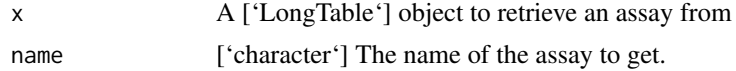

#### Value

'data.frame' The assay object.

### Examples

merckLongTable\$viability

# <span id="page-55-0"></span>Index

∗ datasets clevelandSmall\_cSet, [13](#page-12-0) merckLongTable, [35](#page-34-0) ., [4](#page-3-0) .CoreSet *(*CoreSet-class*)*, [17](#page-16-0) [,LongTable,ANY,ANY,ANY-method, [54](#page-53-0) \$,LongTable-method, [55](#page-54-0) amcc, [4](#page-3-0) annotation,CoreSet-method *(*CoreSet-class*)*, [17](#page-16-0) annotation<-,CoreSet,list-method, [5](#page-4-0) as, [6](#page-5-0) as.data.frame.LongTable, [6](#page-5-0) as.data.table.LongTable, [7](#page-6-0) as.long.table, [8](#page-7-0) assayCols, [8](#page-7-0) buildLongTable, [9](#page-8-0) buildLongTable, list-method, [9](#page-8-0) cellInfo, [10](#page-9-0) cellInfo,CoreSet-method *(*CoreSet-class*)*, [17](#page-16-0) cellInfo<-, [11](#page-10-0) cellInfo<-,CoreSet,data.frame-method *(*CoreSet-class*)*, [17](#page-16-0) cellNames, [11](#page-10-0) cellNames,CoreSet-method *(*CoreSet-class*)*, [17](#page-16-0) cellNames<-, [12](#page-11-0) cellNames<-,CoreSet,character-method *(*CoreSet-class*)*, [17](#page-16-0) checkCsetStructure, [12](#page-11-0) clevelandSmall\_cSet, [13](#page-12-0) colIDs, [13](#page-12-0) colMeta, [14](#page-13-0) connectivityScore, [14](#page-13-0) CoreSet, [15](#page-14-0) CoreSet-class, [17](#page-16-0) cosinePerm, [22](#page-21-0) curation, [23](#page-22-0) curation,CoreSet-method *(*CoreSet-class*)*, [17](#page-16-0)

curation<-, [24](#page-23-0) curation<-,CoreSet,list-method *(*CoreSet-class*)*, [17](#page-16-0) datasetType, [24](#page-23-0) datasetType,CoreSet-method *(*CoreSet-class*)*, [17](#page-16-0) datasetType<-, [25](#page-24-0) datasetType<-,CoreSet-method *(*CoreSet-class*)*, [17](#page-16-0) dateCreated, [25](#page-24-0) dateCreated,CoreSet-method *(*CoreSet-class*)*, [17](#page-16-0) dateCreated<-, [26](#page-25-0) dateCreated<-,CoreSet-method *(*CoreSet-class*)*, [17](#page-16-0) featureInfo, [26](#page-25-0) featureInfo,CoreSet-method *(*CoreSet-class*)*, [17](#page-16-0) featureInfo<-, [27](#page-26-0) featureInfo<-,CoreSet,character,data.frame-method *(*CoreSet-class*)*, [17](#page-16-0) featureInfo<-,CoreSet,character,DataFrame-method *(*CoreSet-class*)*, [17](#page-16-0) fNames, [27](#page-26-0) fNames,CoreSet-method *(*CoreSet-class*)*, [17](#page-16-0) fNames<-, [28](#page-27-0) fNames<-,CoreSet,character,character-method *(*CoreSet-class*)*, [17](#page-16-0) getIntern, [28](#page-27-0) gwc, [29](#page-28-0) idCols, [30](#page-29-0) idCols,LongTable-method, [30](#page-29-0) is.items, [31](#page-30-0) list\_or\_LongTable-class, [31](#page-30-0) LongTable, [32](#page-31-0) mcc, [33](#page-32-0) mDataNames, [34](#page-33-0)

#### INDEX 57

mDataNames,CoreSet-method *(*CoreSet-class*)*, [17](#page-16-0) mDataNames<-, [34](#page-33-0) mDataNames<-,CoreSet-method *(*CoreSet-class*)*, [17](#page-16-0) merckLongTable, [35](#page-34-0) metadata,LongTable-method, [35](#page-34-0) metadata<-,LongTable-method, [36](#page-35-0) molecularProfiles, [36](#page-35-0) molecularProfiles,CoreSet-method *(*CoreSet-class*)*, [17](#page-16-0) molecularProfiles<-, [37](#page-36-0) molecularProfiles<-,CoreSet,character,charact**&en,matrixtyReth6d**les<-,CoreSet,data.frame-method *(*CoreSet-class*)*, [17](#page-16-0) molecularProfiles<-,CoreSet,character,missing**șmatriiv+method**files<-,CoreSet,matrix-method *(*CoreSet-class*)*, [17](#page-16-0) molecularProfilesSlot, [37](#page-36-0) molecularProfilesSlot,CoreSet-method *(*CoreSet-class*)*, [17](#page-16-0) molecularProfilesSlot<-, [38](#page-37-0) molecularProfilesSlot<-,CoreSet,list-method sensitivityRaw<-,CoreSet,array-method *(*CoreSet-class*)*, [17](#page-16-0) name, [38](#page-37-0) name,CoreSet-method *(*CoreSet-class*)*, [17](#page-16-0) name<-, [39](#page-38-0) name<-,CoreSet-method *(*CoreSet-class*)*, [17](#page-16-0) pertNumber, [39](#page-38-0) pertNumber,CoreSet-method *(*CoreSet-class*)*, [17](#page-16-0) sensitivityInfo<-,CoreSet,data.frame-method *(*CoreSet-class*)*, [17](#page-16-0) sensitivityMeasures, [45](#page-44-0) sensitivityMeasures,CoreSet-method *(*CoreSet-class*)*, [17](#page-16-0) sensitivityMeasures<-, [45](#page-44-0) sensitivityMeasures<-,CoreSet,character-method *(*CoreSet-class*)*, [17](#page-16-0) sensitivityProfiles, [46](#page-45-0) sensitivityProfiles,CoreSet-method *(*CoreSet-class*)*, [17](#page-16-0) sensitivityProfiles<-, [46](#page-45-0) *(*CoreSet-class*)*, [17](#page-16-0) *(*CoreSet-class*)*, [17](#page-16-0) sensitivityRaw, [47](#page-46-0) sensitivityRaw,CoreSet-method *(*CoreSet-class*)*, [17](#page-16-0) sensitivityRaw<-, [47](#page-46-0) *(*CoreSet-class*)*, [17](#page-16-0) sensitivitySlot, [48](#page-47-0) sensitivitySlot,CoreSet-method *(*CoreSet-class*)*, [17](#page-16-0) sensitivitySlot<-, [48](#page-47-0) sensitivitySlot<-,CoreSet,list-method sensNumber, [49](#page-48-0)

```
pertNumber<-, 40
pertNumber<-,CoreSet,array-method
       (CoreSet-class), 17
phenoInfo, 40
phenoInfo,CoreSet-method
       (CoreSet-class), 17
phenoInfo<-, 41
phenoInfo<-,CoreSet,character,data.frame-methsd53
       (CoreSet-class), 17
phenoInfo<-,CoreSet,character,DataFrame-method
       (CoreSet-class), 17
reindex, 41
reindex,LongTable-method, 42
rowIDs, 43
rowMeta, 43
                                                     (CoreSet-class), 17
                                             sensitivitySlotToLongTable, 49
                                             sensNumber, CoreSet-method
                                                     (CoreSet-class), 17
                                             sensNumber<-, 50
                                             sensNumber<-,CoreSet,matrix-method
                                                     (CoreSet-class), 17
                                             show,CoreSet-method, 50
                                             showSigAnnot, 51
                                             subset,LongTable-method, 51
                                             summarizeMolecularProfiles, 52
```

```
sensitivityInfo, 44
sensitivityInfo,CoreSet-method
        (CoreSet-class), 17
sensitivityInfo<-, 44
```